Subject: [PATCH v6 00/10] IPC: checkpoint/restore in userspace enhancements Posted by [Stanislav Kinsbursky](https://new-forum.openvz.org/index.php?t=usrinfo&id=5627) on Mon, 15 Oct 2012 10:29:43 GMT [View Forum Message](https://new-forum.openvz.org/index.php?t=rview&th=11194&goto=48334#msg_48334) <> [Reply to Message](https://new-forum.openvz.org/index.php?t=post&reply_to=48334)

v6:

1) rebased on 3.7-rc1

v5:

1) Several define-dependent compile bugs fixed

2) IPC message copy test updated

3) A couple of minor fixes.

4) Qlogic driver update: rename of its internal SEM\_SET define into SEM\_INIT (compile error).

v4:

1) If MSG\_COPY flag is specified, then "mtype" is not a type, but message number to copy.

2) MSG\_SET\_COPY logic for sys\_msgctl() was removed.

v3:

1) Copy messages to user-space under spinlock was replaced by allocation of dummy message before queue lock and then copy of desired message to the dummy one instead of unlinking it from queue list.

I.e. the message queue copy logic was changed: messages can be retrived one by one (instead of receiving of the whole list at once).

This patch set is aimed to provide additional functionality for all IPC objects,

which is required for migration of these objects by user-space checkpoint/restore utils (CRIU).

The main problem here was impossibility to set up object id. This patch set solves the problem in two steps:

1) Makes it possible to create new object (shared memory, semaphores set or messages queue) with ID, equal to passed key.

2) Makes it possible to change existent object key.

Another problem was to peek messages from queues without deleting them. This was achived by introducing of new MSG\_COPY flag for sys\_msgrcv(). If MSG\_COPY flag is set, then msgtyp is interpreted as message number.

The following series implements...

---

Stanislav Kinsbursky (10):

ipc: remove forced assignment of selected message

ipc: "use key as id" functionality for resource get system call introduced

 ipc: segment key change helper introduced ipc: add new SHM\_SET command for sys\_shmctl() call ipc: add new MSG\_SET command for sys\_msgctl() call glge driver: rename internal SEM\_SET macro to SEM\_INIT ipc: add new SEM\_SET command for sys\_semctl() call IPC: message queue receive cleanup IPC: message queue copy feature introduced test: IPC message queue copy feture test

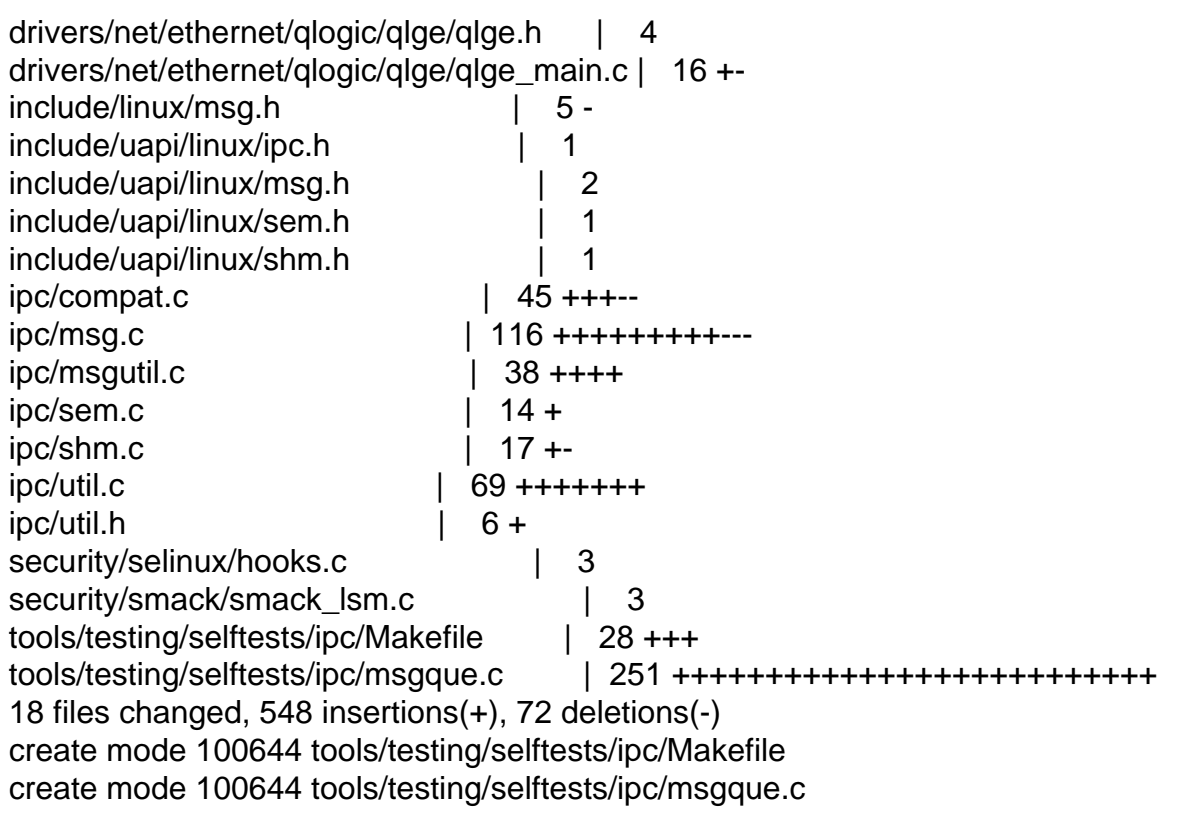

Subject: [PATCH v6 01/10] ipc: remove forced assignment of selected message Posted by [Stanislav Kinsbursky](https://new-forum.openvz.org/index.php?t=usrinfo&id=5627) on Mon, 15 Oct 2012 10:29:48 GMT [View Forum Message](https://new-forum.openvz.org/index.php?t=rview&th=11194&goto=48335#msg_48335) <> [Reply to Message](https://new-forum.openvz.org/index.php?t=post&reply_to=48335)

This is a cleanup patch. The assignment is redundant.

Signed-off-by: Stanislav Kinsbursky <skinsbursky@parallels.com>

 $ipc/msq.c$  | 5 +----1 files changed, 1 insertions(+), 4 deletions(-)

diff --git a/ipc/msg.c b/ipc/msg.c index a71af5a..2f272fa 100644 --- a/ipc/msg.c +++ b/ipc/msg.c

---

```
@@ -793,12 +793,9 @@ long do_msgrcv(int msqid, long *pmtype, void __user *mtext,
   msq = walk msg; 				if (mode == SEARCH_LESSEQUAL &&
    walk_msg->m_type != 1) {
   msg = walk_msg;msgtyp = walk_msg\text{-}sm_type - 1;- } else {
   msg = walk_msg;+				} else
    					break;
  \} 			}
  tmp = tmp \rightarrow next; 		}
```
Subject: [PATCH v6 02/10] ipc: "use key as id" functionality for resource get system call i Posted by [Stanislav Kinsbursky](https://new-forum.openvz.org/index.php?t=usrinfo&id=5627) on Mon, 15 Oct 2012 10:29:53 GMT [View Forum Message](https://new-forum.openvz.org/index.php?t=rview&th=11194&goto=48336#msg_48336) <> [Reply to Message](https://new-forum.openvz.org/index.php?t=post&reply_to=48336)

This patch introduces new IPC resource get request flag IPC\_PRESET, which should be interpreted as a request to try to allocate IPC slot with number, starting from value resented by key. IOW, kernel will try allocate new segment in specified slot.

Note: if desired slot is not emply, then next free slot will be used.

Signed-off-by: Stanislav Kinsbursky <skinsbursky@parallels.com>

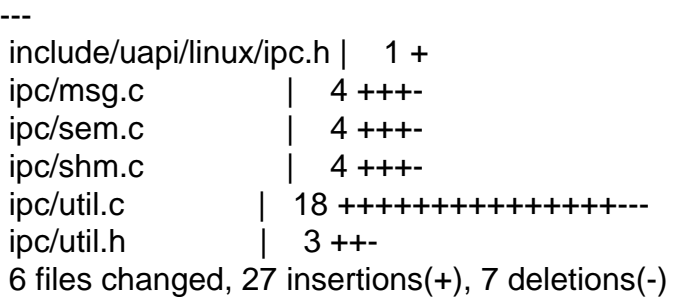

```
diff --git a/include/uapi/linux/ipc.h b/include/uapi/linux/ipc.h
index de08dd4..f5f52b6 100644
--- a/include/uapi/linux/ipc.h
+++ b/include/uapi/linux/ipc.h
@@ -24,6 +24,7 @@ struct ipc_perm
#define IPC CREAT 00001000 /* create if key is nonexistent */
#define IPC_EXCL 00002000 /* fail if key exists */
 #define IPC_NOWAIT 00004000 /* return error on wait */
+#define IPC_PRESET 00040000 /* use key as id */
```

```
 /* these fields are used by the DIPC package so the kernel as standard
   should avoid using them if possible */
diff --git a/ipc/msg.c b/ipc/msg.c
index 2f272fa..2f44946 100644
--- a/ipc/msg.c
+++ b/ipc/msg.c
@ @ -190,6 +190,7 @ @ static int newque(struct ipc_namespace *ns, struct ipc_params *params)
 msg\rightarrow q perm.mode = msgflg & S_IRWXUGO;
 msg\rightarrow q\neq m\text{.}key = key;
+ msq->q_perm.id = (msgflg & IPC_PRESET) ? key : 0;
  	msq->q_perm.security = NULL;
  	retval = security_msg_queue_alloc(msq);
@@ -201,7 +202,8 @@ static int newque(struct ipc_namespace *ns, struct ipc_params *params)
  	/*
  	 * ipc_addid() locks msq
  	 */
- id = ipc_addid(&msg_ids(ns), &msq->q_perm, ns->msg_ctlmni);
+ id = ipc_addid(&msg_ids(ns), &msq->q_perm, ns->msg_ctlmni,
+		 msgflg & IPC_PRESET);
 if (id < 0) {
  		security_msg_queue_free(msq);
  		ipc_rcu_putref(msq);
diff --git a/ipc/sem.c b/ipc/sem.c
index 58d31f1..10e9085 100644
--- a/ipc/sem.c
+++ b/ipc/sem.c
@@ -306,6 +306,7 @@ static int newary(struct ipc_namespace *ns, struct ipc_params *params)
 sma->sem_perm.mode = (semflg & S IRWXUGO);
  	sma->sem_perm.key = key;
+ sma->sem_perm.id = (semflg & IPC_PRESET) ? key : 0;
 sma->sem_perm.security = NULL;
 retval = security sem alloc(sma);
@@ -314,7 +315,8 @@ static int newary(struct ipc_namespace *ns, struct ipc_params *params)
  		return retval;
  	}
- id = ipc_addid(&sem_ids(ns), &sma->sem_perm, ns->sc_semmni);
+ id = ipc_addid(&sem_ids(ns), &sma->sem_perm, ns->sc_semmni,
+		 semflg & IPC_PRESET);
 if (id < 0) {
  		security_sem_free(sma);
  		ipc_rcu_putref(sma);
diff --git a/ipc/shm.c b/ipc/shm.c
index dff40c9..80b0046 100644
```

```
--- a/ipc/shm.c
+++ b/ipc/shm.c
@@ -480,6 +480,7 @@ static int newseg(struct ipc_namespace *ns, struct ipc_params *params)
 shp->shm_perm.key = key;
  	shp->shm_perm.mode = (shmflg & S_IRWXUGO);
+ shp->shm_perm.id = (shmflg & IPC_PRESET) ? key : 0;
  	shp->mlock_user = NULL;
 shp->shm_perm.security = NULL;
@@ -510,7 +511,8 @@ static int newseg(struct ipc_namespace *ns, struct ipc_params *params)
  	if (IS_ERR(file))
  		goto no_file;
- id = ipc_addid(&shm_ids(ns), &shp->shm_perm, ns->shm_ctlmni);
+ id = ipc_addid(&shm_ids(ns), &shp->shm_perm, ns->shm_ctlmni,
+		 shmflg & IPC_PRESET);
 if (id < 0) {
 error = id:
  		goto no_id;
diff --git a/ipc/util.c b/ipc/util.c
index 72fd078..503946e 100644
--- a/ipc/util.c
+++ b/ipc/util.c
@@ -238,16 +238,22 @@ int ipc_get_maxid(struct ipc_ids *ids)
  *	@ids: IPC identifier set
  *	@new: new IPC permission set
  *	@size: limit for the number of used ids
+ *	@preset: use passed new->id value as desired id
 *
  *	Add an entry 'new' to the IPC ids idr. The permissions object is
 * initialised and the first free entry is set up and the id assigned
 * is returned. The 'new' entry is returned in a locked state on success.
  *	On failure the entry is not locked and a negative err-code is returned.
 *
+ * If 'preset' is set, then passed new->id is desired to be set for new
+ * segment. And allocated id is equal to passed value, then ipc ids will
+ * left unchanged and new->seq will be updated to correspond specified id value.
+ *
  *	Called with ipc_ids.rw_mutex held as a writer.
  */
-int ipc_addid(struct ipc_ids* ids, struct kern_ipc_perm* new, int size)
+int ipc_addid(struct ipc_ids* ids, struct kern_ipc_perm* new, int size,
+	 int preset)
 {
 kuid t euid;
 kgid t egid;
```

```
@@ -264,7 +270,8 @@ int ipc_addid(struct ipc_ids* ids, struct kern_ipc_perm* new, int size)
 rcu_read_lock();
  	spin_lock(&new->lock);
- err = idr_get_new(&ids->ipcs_idr, new, &id);
+ err = idr_get_new_above(&ids->ipcs_idr, new,
+ ipcid_to_idx(new->id), &id);
 if (err) \{spin_unlock(&new->lock);
 rcu_read_unlock();
@@ -277,6 +284,11 @@ int ipc_addid(struct ipc_ids* ids, struct kern_ipc_perm* new, int size)
 new->cuid = new->uid = euid;
 new->gid = new->cgid = egid;
+ if (preset && ipcid_to_idx(new->id) == id) {
+ new->seq = ipcid_to_seq(new->id);
+ return id;
+	}
+
 new\text{-}\text{seq} = \text{ids}\text{-}\text{seq} + +;
  	if(ids->seq > ids->seq_max)
 ids\text{-}seq = 0;
@@ -736,7 +748,7 @@ struct kern_ipc_perm *ipc_lock_check(struct ipc_ids *ids, int id)
 int ipcget(struct ipc_namespace *ns, struct ipc_ids *ids,
   			struct ipc_ops *ops, struct ipc_params *params)
 {
- if (params->key == IPC_PRIVATE)
+ if (params->key == IPC_PRIVATE && ((params->flg & IPC_PRESET) == 0))
 return ipcget new(ns, ids, ops, params);
  	else
 return ipcget public(ns, ids, ops, params);
diff --git a/ipc/util.h b/ipc/util.h
index c8fe2f7..3a9e558 100644
--- a/ipc/util.h
+++ b/ipc/util.h
@ @ -92,9 +92,10 @ @ void init ipc init proc interface(const char *path, const char *header,
#define IPC SHM_IDS 2
 #define ipcid_to_idx(id) ((id) % SEQ_MULTIPLIER)
+#define ipcid_to_seq(id) ((id) / SEQ_MULTIPLIER)
 /* must be called with ids->rw_mutex acquired for writing */
-int ipc_addid(struct ipc_ids *, struct kern_ipc_perm *, int);
+int ipc_addid(struct ipc_ids *, struct kern_ipc_perm *, int, int);
 /* must be called with ids->rw_mutex acquired for reading */
```
int ipc\_get\_maxid(struct ipc\_ids  $*$ );

Subject: [PATCH v6 03/10] ipc: segment key change helper introduced Posted by [Stanislav Kinsbursky](https://new-forum.openvz.org/index.php?t=usrinfo&id=5627) on Mon, 15 Oct 2012 10:29:59 GMT [View Forum Message](https://new-forum.openvz.org/index.php?t=rview&th=11194&goto=48337#msg_48337) <> [Reply to Message](https://new-forum.openvz.org/index.php?t=post&reply_to=48337)

This patch introduces existent segment key changing infrastructure. New function ipc\_update\_key() can be used change segment key, cuid, cgid values. It checks for that new key is not used (except IPC\_PRIVATE) prior to set it on existent.

To make this possible, added copying of this fields from user-space in \_\_get\_compat\_ipc\_perm() and \_\_get\_compat\_ipc64\_perm() functions. Also segment search by key and lock were splitted into different functions, because ipc update key() doesn't need to lock the segment during check that new key is not used.

Signed-off-by: Stanislav Kinsbursky <skinsbursky@parallels.com>

```
---
ipc/compat.c \vert 6 + + + + + + +
 ipc/util.c | 51 ++++++++++++++++++++++++++++++++++++++++++++++++---
 ipc/util.h | 2 ++
 3 files changed, 56 insertions(+), 3 deletions(-)
diff --git a/ipc/compat.c b/ipc/compat.c
index ad9518e..af30d13 100644
--- a/ipc/compat.c
+++ b/ipc/compat.c
@@ -144,6 +144,9 @@ static inline int get compat ipc64 perm(struct ipc64 perm *p64,
 err = _get_user(p64->uid, &up64->uid);
 err | = qet user(p64->gid, &up64->gid);
 err \mid = qet_user(p64->mode, &up64->mode);
+ err | = get_user(p64->cuid, &up64->cuid);
+ err | = _get_user(p64->cgid, &up64->cgid);
+ err |= get user(p64->key, &up64->key);
  	return err;
 }
@@ -155,6 +158,9 @@ static inline int qet compat ipc perm(struct ipc64 perm *p,
 err = \underline{\text{get\_user}}(p\text{-}=mid, \& up\text{-}=mid);err \mid = get_user(p->gid, &up->gid);
 err | = get_user(p>mode, \& up>mode);+ err | = _get_user(p->cuid, &up->cuid):
+ err | = _get_user(p->cgid, &up->cgid);
+ err | = qet user(p->key, &up->key);
  	return err;
 }
diff --git a/ipc/util.c b/ipc/util.c
index 503946e..faae296 100644
--- a/ipc/util.c
+++ b/ipc/util.c
```
@@-173,7 +173,7 @@ void \_\_init ipc\_init\_proc\_interface(const char \*path, const char \*header, \* @key: The key to find

```
 *	
  *	Requires ipc_ids.rw_mutex locked.
- * Returns the LOCKED pointer to the ipc structure if found or NULL
+ * Returns the UNLOCKED pointer to the ipc structure if found or NULL
  *	if not.
 * If key is found ipc points to the owning ipc structure
  */
@@ -195,7 +195,6 @@ static struct kern ipc_perm *ipc_findkey(struct ipc_ids *ids, key_t key)
   			continue;
  		}
- ipc_lock_by_ptr(ipc);
  		return ipc;
  	}
@@ -203,6 +202,27 @@ static struct kern_ipc_perm *ipc_findkey(struct ipc_ids *ids, key_t key)
 }
 /**
+ * ipc findkey locked - find and lock a key in an ipc identifier set
+ *	@ids: Identifier set
+ *	@key: The key to find
+ *
+ * Requires ipc ids.rw mutex locked.
+ * Returns the LOCKED pointer to the ipc structure if found or NULL
+ * if not.
+ * If key is found ipc points to the owning ipc structure
+ */
+
+static struct kern_ipc_perm *ipc_findkey_locked(struct ipc_ids *ids, key_t key)
+{
+ struct kern_ipc_perm *ipc;
+
+ ipc = ipc findkey(ids, key);
+ if (ipc)
+ ipc_lock_by_ptr(ipc);
+ return ipc;
+}
+
+/**
 * ipc_get_maxid - get the last assigned id
  *	@ids: IPC identifier set
 *
@@ -388,7 +408,7 @@ retry:
  	 * a new entry + read locks are not "upgradable"
  	 */
```

```
down_write(&ids->rw_mutex);
-p ipcp = ipc findkey(ids, params->key);
+ ipcp = ipc_findkey_locked(ids, params->key);
 if (ipcp == NULL) {
  		/* key not used */
   		if (!(flg & IPC_CREAT))
@@ -755,6 +775,31 @@ int ipcget(struct ipc_namespace *ns, struct ipc_ids *ids,
 }
 /**
+ * ipc_update_key - update the key of an IPC.
+ * @in: the permission given as input.
+ * @out: the permission of the ipc to set.
+ *
+ * Common routine called by sys_shmctl(), sys_semctl(). sys_msgctl().
+ */
+int ipc_update_key(struct ipc_ids *ids, struct ipc64_perm *in,
+		 struct kern_ipc_perm *out)
+{
+
+ if (in->key && out->key != in->key) {
+ /*
+		 * Check for existent segment with the same key.
+ * Note: ipc_ids.rw_mutex is taken for write already.
+ */+ if (ipc_findkey(ids, in->key))
+ return -EEXIST;
+	}
+ out-\gtcuid = in-\gtcuid;
+ out->cgid = in->cgid;
+ out->key = in->key;
+ return 0;
+}
+
+/**
  * ipc_update_perm - update the permissions of an IPC.
  * @in: the permission given as input.
  * @out: the permission of the ipc to set.
diff --git a/ipc/util.h b/ipc/util.h
index 3a9e558..271bded 100644
--- a/ipc/util.h
+++ b/ipc/util.h
@@ -126,6 +126,8 @@ struct kern_ipc_perm *ipc_lock(struct ipc_ids *, int);
void kernel_to_ipc64_perm(struct kern_ipc_perm *in, struct ipc64_perm *out);
```
void ipc64\_perm\_to\_ipc\_perm(struct ipc64\_perm \*in, struct ipc\_perm \*out);

+int ipc\_update\_key(struct ipc\_ids \*ids, struct ipc64\_perm \*in,

```
+ struct kern ipc perm *out);
```
Subject: [PATCH v6 04/10] ipc: add new SHM\_SET command for sys\_shmctl() call Posted by [Stanislav Kinsbursky](https://new-forum.openvz.org/index.php?t=usrinfo&id=5627) on Mon, 15 Oct 2012 10:30:04 GMT [View Forum Message](https://new-forum.openvz.org/index.php?t=rview&th=11194&goto=48338#msg_48338) <> [Reply to Message](https://new-forum.openvz.org/index.php?t=post&reply_to=48338)

New SHM\_SET command will be interpreted exactly as IPC\_SET, but also will update key, cuid and cgid values. IOW, it allows to change existent key value. The fact, that key is not used is checked before update. Otherwise -EEXIST is returned.

Signed-off-by: Stanislav Kinsbursky <skinsbursky@parallels.com> ---

 $include / uapi/linux/shm.h$  | 1 + ipc/compat.c | 1 + ipc/shm.c | 13 +++++++++++- security/selinux/hooks.c | 1+ security/smack/smack\_lsm.c | 1 + 5 files changed, 15 insertions(+), 2 deletions(-)

```
diff --git a/include/uapi/linux/shm.h b/include/uapi/linux/shm.h
index ec36fa1..d7413fd 100644
--- a/include/uapi/linux/shm.h
+++ b/include/uapi/linux/shm.h
@@ -56,6 +56,7 @@ struct shmid_ds {
 /* ipcs ctl commands */
#define SHM_STAT_13
#define SHM_INFO 14
+#define SHM_SET_15
```
 /\* Obsolete, used only for backwards compatibility \*/ struct shminfo { diff --git a/ipc/compat.c b/ipc/compat.c index af30d13..35c750d 100644 --- a/ipc/compat.c +++ b/ipc/compat.c @@ -692,6 +692,7 @@ long compat\_sys\_shmctl(int first, int second, void \_\_user \*uptr)

```
 	case IPC_SET:
+ case SHM_SET:
  if (version == \text{IPC}\_64) {
   			err = get_compat_shmid64_ds(&s64, uptr);
   		} else {
diff --git a/ipc/shm.c b/ipc/shm.c
```

```
index 80b0046..aebc50d 100644
--- a/ipc/shm.c
+++ b/ipc/shm.c
@@ -636,6 +636,9 @@ copy_shmid_from_user(struct shmid64_ds *out, void __user *buf, int
version)
 out->shm_perm.uid = tbuf_old.shm_perm.uid;
 out->shm_perm.gid = tbuf_old.shm_perm.gid;
 out->shm_perm.mode = tbuf_old.shm_perm.mode;
+ out->shm_perm.cuid = tbuf_old.shm_perm.cuid;
+ out->shm_perm.cgid = tbuf_old.shm_perm.cgid;
+ out->shm_perm.key = tbuf_old.shm_perm.key;
  		return 0;
    	 }
@@ -740,12 +743,13 @@ static int shmctl_down(struct ipc_namespace *ns, int shmid, int cmd,
  	struct shmid_kernel *shp;
  	int err;
- if (cmd == IPC SET) {
+ if (cmd == IPC_SET || cmd == SHM_SET) {
  		if (copy_shmid_from_user(&shmid64, buf, version))
   			return -EFAULT;
  	}
-p = ipcp = ipcctl_pre_down(ns, &shm_ids(ns), shmid, cmd,
+ ipcp = ipcctl pre down(ns, &shm ids(ns), shmid,
+ (cmd != SHM_SET) ? cmd : IPC_SET,
       			 &shmid64.shm_perm, 0);
  	if (IS_ERR(ipcp))
  		return PTR_ERR(ipcp);
@@ -759,6 +763,10 @@ static int shmctl_down(struct ipc_namespace *ns, int shmid, int cmd,
  	case IPC_RMID:
  		do_shm_rmid(ns, ipcp);
  		goto out_up;
+ case SHM_SET:
+ err = ipc update key(&shm ids(ns), &shmid64.shm perm, ipcp);
+ if (err)
+ break:
  	case IPC_SET:
  		err = ipc_update_perm(&shmid64.shm_perm, ipcp);
  		if (err)
@@ -938,6 +946,7 @@ SYSCALL_DEFINE3(shmctl, int, shmid, int, cmd, struct shmid_ds __user
*, buf)
 	}
  	case IPC_RMID:
  	case IPC_SET:
+ case SHM_SET:
  		err = shmctl_down(ns, shmid, cmd, buf, version);
```
 return err; default: diff --git a/security/selinux/hooks.c b/security/selinux/hooks.c index 24ab414..62b2447 100644 --- a/security/selinux/hooks.c +++ b/security/selinux/hooks.c @@ -5027,6 +5027,7 @@ static int selinux shm\_shmctl(struct shmid kernel \*shp, int cmd) perms = SHM\_\_GETATTR | SHM\_\_ASSOCIATE; break; case IPC\_SET: + case SHM\_SET: perms = SHM\_\_SETATTR; break; case SHM\_LOCK: diff --git a/security/smack/smack\_lsm.c b/security/smack/smack\_lsm.c index 38be92c..c7eabc9 100644 --- a/security/smack/smack\_lsm.c +++ b/security/smack/smack\_lsm.c @@ -2121,6 +2121,7 @@ static int smack shm\_shmctl(struct shmid kernel \*shp, int cmd)  $may = MAY$  READ; break; case IPC\_SET: + case SHM\_SET: case SHM\_LOCK: case SHM\_UNLOCK: case IPC\_RMID:

Subject: [PATCH v6 05/10] ipc: add new MSG\_SET command for sys\_msgctl() call Posted by [Stanislav Kinsbursky](https://new-forum.openvz.org/index.php?t=usrinfo&id=5627) on Mon, 15 Oct 2012 10:30:09 GMT [View Forum Message](https://new-forum.openvz.org/index.php?t=rview&th=11194&goto=48339#msg_48339) <> [Reply to Message](https://new-forum.openvz.org/index.php?t=post&reply_to=48339)

New MSG\_SET command will be interpreted exactly as IPC\_SET, but also will update key, cuid and cgid values. IOW, it allows to change existent key value. The fact, that key is not used is checked before update. Otherwise -EEXIST is returned.

Signed-off-by: Stanislav Kinsbursky <skinsbursky@parallels.com>

 include/uapi/linux/msg.h | 1 + ipc/compat.c | 1 + ipc/msg.c | 13 +++++++++++- security/selinux/hooks.c | 1 + security/smack/smack\_lsm.c | 1 + 5 files changed, 15 insertions(+), 2 deletions(-)

 $---$ 

diff --git a/include/uapi/linux/msg.h b/include/uapi/linux/msg.h index 78dbd2f..76999c9 100644

```
--- a/include/uapi/linux/msg.h
+++ b/include/uapi/linux/msg.h
@@ -6,6 +6,7 @@
 /* ipcs ctl commands */
 #define MSG_STAT 11
 #define MSG_INFO 12
+#define MSG_SET 13
 /* msgrcv options */
#define MSG_NOERROR 010000 /* no error if message is too big */
diff --git a/ipc/compat.c b/ipc/compat.c
index 35c750d..9c70f9a 100644
--- a/ipc/compat.c
+++ b/ipc/compat.c
@@ -483,6 +483,7 @@ long compat_sys_msgctl(int first, int second, void __user *uptr)
  		break;
  	case IPC_SET:
+ case MSG_SET:
 if (version == IPC 64) {
  err = qet compat msqid64(&m64, uptr);
  		} else {
diff --git a/ipc/msg.c b/ipc/msg.c
index 2f44946..68515dc 100644
--- a/ipc/msg.c
+++ b/ipc/msg.c
@@ -392,6 +392,9 @@ copy_msqid_from_user(struct msqid64_ds *out, void __user *buf, int
version)
 out\rightarrow mg perm.uid = tbuf old.msg perm.uid;
 out->msg_perm.gid = tbuf_old.msg_perm.gid;
 out\text{-}mg perm.mode = tbuf old.msg perm.mode;
+ out->msg_perm.cuid = tbuf_old.msg_perm.cuid;
+ out->msg_perm.cgid = tbuf_old.msg_perm.cgid;
+ out->msg_perm.key = tbuf_old.msg_perm.key;
 if (tbuf old.msg qbytes == 0)
  out\text{-}smsq qbytes = tbuf old.msg lqbytes;
@ @ -418,12 +421,13 @ @ static int msgctl_down(struct ipc_namespace *ns, int msqid, int cmd,
 struct msg_queue *msq;
  	int err;
- if (cmd == IPC_SET) {
+ if (cmd == IPC_SET || cmd == MSG_SET) {
  		if (copy_msqid_from_user(&msqid64, buf, version))
   			return -EFAULT;
  	}
```
 $-ipc$  = ipcctl pre down(ns, &msg ids(ns), msqid, cmd,

```
+ ipcp = ipcctl pre down(ns, &msg ids(ns), msqid,
+ (cmd != MSG_SET) ? cmd : IPC_SET,
       			 &msqid64.msg_perm, msqid64.msg_qbytes);
  	if (IS_ERR(ipcp))
  		return PTR_ERR(ipcp);
@@ -439,6 +443,7 @@ static int msgctl_down(struct ipc_namespace *ns, int msqid, int cmd,
  		freeque(ns, ipcp);
  		goto out_up;
  	case IPC_SET:
+ case MSG_SET:
  		if (msqid64.msg_qbytes > ns->msg_ctlmnb &&
    !capable(CAP_SYS_RESOURCE)) {
  err = -EPERM;@@ -451,6 +456,9 @@ static int msgctl_down(struct ipc_namespace *ns, int msqid, int cmd,
 msq->q qbytes = msqid64.msg qbytes;
+ if (cmd == MSG SET)
+ ipc update key(&msg_ids(ns), &msqid64.msg_perm, ipcp);
+msq->q_ctime = get_seconds();
  		/* sleeping receivers might be excluded by
   		 * stricter permissions.
@@ -569,6 +577,7 @@ SYSCALL_DEFINE3(msgctl, int, msqid, int, cmd, struct msqid_ds __user
*, buf)
  	}
  	case IPC_SET:
  	case IPC_RMID:
+ case MSG_SET:
  		err = msgctl_down(ns, msqid, cmd, buf, version);
  		return err;
  	default:
diff --git a/security/selinux/hooks.c b/security/selinux/hooks.c
index 62b2447..78b77ac 100644
--- a/security/selinux/hooks.c
+++ b/security/selinux/hooks.c
@@ -4885,6 +4885,7 @@ static int selinux_msg_queue_msgctl(struct msg_queue *msq, int cmd)
  		perms = MSGQ__GETATTR | MSGQ__ASSOCIATE;
  		break;
  	case IPC_SET:
+ case MSG_SET:
  		perms = MSGQ__SETATTR;
  		break;
  	case IPC_RMID:
diff --git a/security/smack/smack_lsm.c b/security/smack/smack_lsm.c
index c7eabc9..d51a8da 100644
--- a/security/smack/smack_lsm.c
+++ b/security/smack/smack_lsm.c
```
@@ -2374,6 +2374,7 @@ static int smack\_msg\_queue\_msgctl(struct msg\_queue \*msq, int cmd)  $may = MAY$  READ; break; case IPC\_SET: + case MSG\_SET: case IPC\_RMID: may = MAY\_READWRITE; break;

Subject: [PATCH v6 06/10] glge driver: rename internal SEM\_SET macro to SEM\_INIT

Posted by [Stanislav Kinsbursky](https://new-forum.openvz.org/index.php?t=usrinfo&id=5627) on Mon, 15 Oct 2012 10:30:14 GMT [View Forum Message](https://new-forum.openvz.org/index.php?t=rview&th=11194&goto=48340#msg_48340) <> [Reply to Message](https://new-forum.openvz.org/index.php?t=post&reply_to=48340)

The reason for shit patch is that SET\_SET is desired to be a part of new part of API of IPC sys\_semctl() system call.

The name itself for IPC is quite natural, because all linux-specific commands names for IPC system calls are originally created by replacing "IPC\_" part by "SEM\_"("MSG\_", "SHM\_") part.

So, I'm hoping, that this change doesn't really matters for "QLogic qlge NIC HBA Driver" developers, since it's just an internal define.

```
---
```
 drivers/net/ethernet/qlogic/qlge/qlge.h | 4 ++- drivers/net/ethernet/qlogic/qlge/qlge\_main.c | 16 +++++++++--------2 files changed, 10 insertions(+), 10 deletions(-)

diff --git a/drivers/net/ethernet/qlogic/qlge/qlge.h b/drivers/net/ethernet/qlogic/qlge/qlge.h index a131d7b..6f46ea5 100644 --- a/drivers/net/ethernet/qlogic/qlge/qlge.h +++ b/drivers/net/ethernet/qlogic/qlge/qlge.h @@ -347,10 +347,10 @@ enum { enum { /\* \* Example: - \* reg = SEM\_XGMAC0\_MASK | (SEM\_SET << SEM\_XGMAC0\_SHIFT) + \* reg = SEM\_XGMAC0\_MASK | (SEM\_INIT << SEM\_XGMAC0\_SHIFT) \*/ SEM CLEAR =  $0$ ,  $-$  SEM\_SET = 1,

 $+$  SEM INIT = 1, SEM FORCE =  $3$ ,

 SEM\_XGMAC0\_SHIFT = 0,

SEM  $XGMAC1$  SHIFT = 2,

diff --git a/drivers/net/ethernet/qlogic/qlge/qlge\_main.c

b/drivers/net/ethernet/qlogic/qlge/qlge\_main.c

```
index b262d61..cfb0f62 100644
```

```
--- a/drivers/net/ethernet/qlogic/qlge/qlge_main.c
```
+++ b/drivers/net/ethernet/qlogic/qlge/qlge\_main.c @ @ -109,28 +109,28  $\textcircled{a}$  static int ql\_sem\_trylock(struct ql\_adapter \*qdev, u32 sem\_mask)

 switch (sem\_mask) { case SEM\_XGMAC0\_MASK: - sem\_bits = SEM\_SET << SEM\_XGMAC0\_SHIFT; + sem\_bits = SEM\_INIT << SEM\_XGMAC0\_SHIFT; break; case SEM\_XGMAC1\_MASK:  $-$  sem\_bits = SEM\_SET << SEM\_XGMAC1\_SHIFT; + sem\_bits = SEM\_INIT << SEM\_XGMAC1\_SHIFT; break; case SEM\_ICB\_MASK: - sem\_bits = SEM\_SET << SEM\_ICB\_SHIFT; + sem\_bits = SEM\_INIT << SEM\_ICB\_SHIFT; break; case SEM\_MAC\_ADDR\_MASK:  $-$  sem\_bits = SEM\_SET << SEM\_MAC\_ADDR\_SHIFT;  $+$  sem bits = SEM\_INIT << SEM\_MAC\_ADDR\_SHIFT; break; case SEM\_FLASH\_MASK:  $-$  sem\_bits = SEM\_SET << SEM\_FLASH\_SHIFT; + sem\_bits = SEM\_INIT << SEM\_FLASH\_SHIFT; break; case SEM\_PROBE\_MASK:  $-$  sem\_bits = SEM\_SET << SEM\_PROBE\_SHIFT; + sem\_bits = SEM\_INIT << SEM\_PROBE\_SHIFT; break; case SEM\_RT\_IDX\_MASK:  $-$  sem\_bits = SEM\_SET << SEM\_RT\_IDX\_SHIFT;  $+$  sem\_bits = SEM\_INIT << SEM\_RT\_IDX\_SHIFT; break; case SEM\_PROC\_REG\_MASK: - sem\_bits = SEM\_SET << SEM\_PROC\_REG\_SHIFT; + sem\_bits = SEM\_INIT << SEM\_PROC\_REG\_SHIFT; break; default: netif\_alert(qdev, probe, qdev->ndev, "bad Semaphore mask!.\n");

Subject: [PATCH v6 07/10] ipc: add new SEM\_SET command for sys\_semctl() call Posted by [Stanislav Kinsbursky](https://new-forum.openvz.org/index.php?t=usrinfo&id=5627) on Mon, 15 Oct 2012 10:30:19 GMT [View Forum Message](https://new-forum.openvz.org/index.php?t=rview&th=11194&goto=48341#msg_48341) <> [Reply to Message](https://new-forum.openvz.org/index.php?t=post&reply_to=48341)

New SEM\_SET command will be interpreted exactly as IPC\_SET, but also will update key, cuid and cgid values. IOW, it allows to change existent key value. The fact, that key is not used is checked before update. Otherwise -EEXIST is returned.

Signed-off-by: Stanislav Kinsbursky <skinsbursky@parallels.com> -- include/uapi/linux/sem.h | 1 + ipc/compat.c | 1 + ipc/sem.c | 10 ++++++++- security/selinux/hooks.c | 1+ security/smack/smack\_lsm.c | 1 + 5 files changed, 12 insertions(+), 2 deletions(-) diff --git a/include/uapi/linux/sem.h b/include/uapi/linux/sem.h index 541fce0..b6ae374 100644 --- a/include/uapi/linux/sem.h +++ b/include/uapi/linux/sem.h @@ -18,6 +18,7 @@ /\* ipcs ctl cmds \*/ #define SEM\_STAT 18 #define SEM\_INFO 19 +#define SEM\_SET 20 /\* Obsolete, used only for backwards compatibility and libc5 compiles \*/ struct semid ds { diff --git a/ipc/compat.c b/ipc/compat.c index 9c70f9a..84d8efd 100644 --- a/ipc/compat.c +++ b/ipc/compat.c @@ -290,6 +290,7 @@ static long do\_compat\_semctl(int first, int second, int third, u32 pad) break; case IPC\_SET: + case SEM\_SET: if (version == IPC  $64$ ) { err = get\_compat\_semid64\_ds(&s64, compat\_ptr(pad)); } else { diff --git a/ipc/sem.c b/ipc/sem.c index 10e9085..3eac885 100644 --- a/ipc/sem.c +++ b/ipc/sem.c @@ -1085,12 +1085,13 @@ static int semctl\_down(struct ipc\_namespace \*ns, int semid, struct semid64 ds semid64; struct kern\_ipc\_perm \*ipcp;  $-$  if(cmd == IPC\_SET) {  $+$  if (cmd == IPC\_SET || cmd == SEM\_SET) { if (copy semid from user(&semid64, arg.buf, version)) return -EFAULT; }

```
- ipcp = ipcctl pre down(ns, &sem ids(ns), semid, cmd,
+ ipcp = ipcctl pre down(ns, &sem ids(ns), semid,
+ (cmd != SEM_SET) ? cmd : IPC_SET,
       			 &semid64.sem_perm, 0);
  	if (IS_ERR(ipcp))
  		return PTR_ERR(ipcp);
@ @ -1105,6 +1106,10 @ @ static int semctl down(struct ipc namespace *ns, int semid,
  	case IPC_RMID:
  		freeary(ns, ipcp);
  		goto out_up;
+ case SEM_SET:
+ err = ipc update key(&sem ids(ns), &semid64.sem perm, ipcp);
+ if (err)
+ break;
  	case IPC_SET:
  		err = ipc_update_perm(&semid64.sem_perm, ipcp);
  		if (err)
@@ -1152,6 +1157,7 @@ SYSCALL_DEFINE(semctl)(int semid, int semnum, int cmd, union
semun arg)
  		return err;
  	case IPC_RMID:
  	case IPC_SET:
+ case SEM_SET:
  		err = semctl_down(ns, semid, cmd, version, arg);
  		return err;
  	default:
diff --git a/security/selinux/hooks.c b/security/selinux/hooks.c
index 78b77ac..02b037d 100644
--- a/security/selinux/hooks.c
+++ b/security/selinux/hooks.c
@@ -5133,6 +5133,7 @@ static int selinux sem_semctl(struct sem_array *sma, int cmd)
  		perms = SEM__DESTROY;
  		break;
  	case IPC_SET:
+ case SEM_SET:
  		perms = SEM__SETATTR;
  		break;
  	case IPC_STAT:
diff --git a/security/smack/smack_lsm.c b/security/smack/smack_lsm.c
index d51a8da..b4135ed 100644
--- a/security/smack/smack_lsm.c
+++ b/security/smack/smack_lsm.c
@@ -2253,6 +2253,7 @@ static int smack_sem_semctl(struct sem_array *sma, int cmd)
  	case SETALL:
  	case IPC_RMID:
  	case IPC_SET:
+ case SEM_SET:
 may = MAY READWRITE;
```
Subject: [PATCH v6 08/10] IPC: message queue receive cleanup Posted by [Stanislav Kinsbursky](https://new-forum.openvz.org/index.php?t=usrinfo&id=5627) on Mon, 15 Oct 2012 10:30:24 GMT [View Forum Message](https://new-forum.openvz.org/index.php?t=rview&th=11194&goto=48342#msg_48342) <> [Reply to Message](https://new-forum.openvz.org/index.php?t=post&reply_to=48342)

This patch moves all message related manipulation into one function msg\_fill(). Actually, two functions because of the compat one.

Signed-off-by: Stanislav Kinsbursky <skinsbursky@parallels.com>

--  $include/$ linux/msg.h | 5 +++- ipc/compat.c | 36 +++++++++++++++++++---------------- ipc/msg.c | 44 +++++++++++++++++++++++--------------------- 3 files changed, 45 insertions(+), 40 deletions(-) diff --git a/include/linux/msg.h b/include/linux/msg.h index 7a4b9e9..f38edba 100644 --- a/include/linux/msg.h +++ b/include/linux/msg.h @@ -34,7 +34,8 @@ struct msg\_queue { /\* Helper routines for sys msgsnd and sys\_msgrcv  $*/$ extern long do msgsnd(int msqid, long mtype, void user \*mtext, size\_t msgsz, int msgflg); -extern long do\_msgrcv(int msqid, long \*pmtype, void \_\_user \*mtext, - size t msgsz, long msgtyp, int msgflg); +extern long do\_msgrcv(int msqid, void \_\_user \*buf, size\_t bufsz, long msgtyp, + int msgflg, +  $\log$  (\*msg\_fill)(void \_\_user \*, struct msg\_msg \*, size\_t )); #endif /\* LINUX MSG H \*/ diff --git a/ipc/compat.c b/ipc/compat.c index 84d8efd..b879d50 100644 --- a/ipc/compat.c +++ b/ipc/compat.c @@ -341,13 +341,23 @@ long compat\_sys\_msgsnd(int first, int second, int third, void \_\_user \*uptr) return do\_msgsnd(first, type, up->mtext, second, third); } +long compat\_do\_msg\_fill(void \_\_user \*dest, struct msg\_msg \*msg, size\_t bufsz) +{ + struct compat\_msgbuf \_\_user \*msgp = dest; + size\_t msgsz; + + if (put\_user(msg->m\_type, &msgp->mtype))

```
+ return -EFAULT;
+
+ msgsz = (bufsz > msg->m_ts) ? msg->m_ts : bufsz;
+	if (store_msg(msgp->mtext, msg, msgsz))
+ return -EFAULT;
+ return msgsz;
+}
+
long compat sys msgrcv(int first, int second, int msgtyp, int third,
    int version, void user *uptr)
\{- struct compat msgbuf user *up;
- long type;
- int err;
-
 if (first < 0)
   		return -EINVAL;
 if (second < 0)
@@ -355,23 +365,14 @@ long compat_sys_msgrcv(int first, int second, int msgtyp, int third,
  	if (!version) {
  struct compat_ipc_kludge ipck;
- err = -EINVAL;
   		if (!uptr)
- goto out:
- err = -EFAULT:
+ return -EINVAL;
  if (copy from user (&ipck, uptr, sizeof(ipck)))
- goto out;
+ return -EFAULT;
  uptr = compat ptr(ipck.msqp);msgtyp = ipck.msgtyp; 	}
- up = uptr;
- err = do_msgrcv(first, &type, up->mtext, second, msgtyp, third);
- if (err < 0)
- goto out;
- if (put_user(type, &up->mtype))
- err = -EFAULT;
-out:
- return err;
+ return do_msgrcv(first, uptr, second, msgtyp, third, compat_do_msg_fill);
 }
 #else
long compat sys semctl(int semid, int semnum, int cmd, int arg)
@@ -394,7 +395,8 @@ long compat_sys_msgrcv(int msqid, struct compat_msgbuf __user
*msgp,
 {
```

```
 	long err, mtype;
```

```
- err = do_msgrcv(msqid, &mtype, msgp->mtext, (ssize_t)msgsz, msgtyp, msgflg);
+ err = do_msgrcv(msqid, &mtype, msgp->mtext, (ssize_t)msgsz, msgtyp,
+ msgflg, compat_do_msg_fill);
 if (err < 0)
  		goto out;
diff --git a/ipc/msg.c b/ipc/msg.c
index 68515dc..9808da8 100644
--- a/ipc/msg.c
+++ b/ipc/msg.c
@@ -766,15 +766,30 @@ static inline int convert_mode(long *msgtyp, int msgflg)
  	return SEARCH_EQUAL;
 }
-long do_msgrcv(int msgid, long *pmtype, void __user *mtext,
- size_t msgsz, long msgtyp, int msgflg)
+static long do_msg_fill(void __user *dest, struct msg_msg *msg, size_t bufsz)
+{
+ struct msgbuf __user *msgp = dest;
+ size t msgsz;
+
+	if (put_user(msg->m_type, &msgp->mtype))
+ return -EFAULT;
+
+ msgsz = (bufsz > msg->m_ts) ? msg->m_ts : bufsz;
+ if (store msg(msgp->mtext, msg, msgsz))
+ return -EFAULT;
+ return msgsz;
+}
+
+long do_msgrcv(int msqid, void __user *buf, size_t bufsz, long msgtyp,
+	 int msgflg,
+	 long (*msg_handler)(void __user *, struct msg_msg *, size_t ))
 {
  	struct msg_queue *msq;
 struct msg_msg *msg;
  	int mode;
 struct ipc_namespace *ns;
- if (msqid < 0 \parallel (long) msgsz < 0)
+ if (msqid < 0 || (long) bufsz < 0)
  		return -EINVAL;
  	mode = convert_mode(&msgtyp, msgflg);
  	ns = current->nsproxy->ipc_ns;
@@ -815,7 +830,7 @@ long do_msgrcv(int msqid, long *pmtype, void __user *mtext,
   			 * Found a suitable message.
```

```
 			 * Unlink it from the queue.
    			 */
- if ((msgsz < msg->m_ts) && !(msgflg & MSG_NOERROR)) {
+ if ((bufsz < msg->m_ts) && !(msgflg & MSG_NOERROR)) {
   msg = \text{ERR\_PTR}(-E2BIG); 				goto out_unlock;
   			}
@@ -842,7 +857,7 @@ long do_msgrcv(int msqid, long *pmtype, void __user *mtext,
  		if (msgflg & MSG_NOERROR)
  msr_d.r_maxsize = INT MAX;
  		else
- msr d.r maxsize = msgsz;
+ msr_d.r_maxsize = bufsz;
  		msr_d.r_msg = ERR_PTR(-EAGAIN);
  		current->state = TASK_INTERRUPTIBLE;
 msg_unlock(msq);
@@ -905,29 +920,16 @@ out_unlock:
  	if (IS_ERR(msg))
  		return PTR_ERR(msg);
-msgsz = (msgsz > msg-m_ts) ? msg->m_ts : msgsz;
- *pmtype = msg->m_type;
- if (store_msg(mtext, msg, msgsz))
- msgsz = -EFAULT;-
+ bufsz = msg handler(buf, msg, bufsz);
  	free_msg(msg);
- return msgsz;
+ return bufsz;
 }
 SYSCALL_DEFINE5(msgrcv, int, msqid, struct msgbuf __user *, msgp, size_t, msgsz,
  		long, msgtyp, int, msgflg)
 {
- long err, mtype;
-
- err = do_msgrcv(msgid, &mtype, msgp->mtext, msgsz, msgtyp, msgflg);
- if (err < 0)
- goto out;
-
- if (put_user(mtype, &msgp->mtype))
- err = -EFAULT;
-out:
- return err:
+ return do_msgrcv(msqid, msgp, msgsz, msgtyp, msgflg, do_msg_fill);
 }
```
Subject: [PATCH v6 09/10] IPC: message queue copy feature introduced Posted by [Stanislav Kinsbursky](https://new-forum.openvz.org/index.php?t=usrinfo&id=5627) on Mon, 15 Oct 2012 10:30:29 GMT [View Forum Message](https://new-forum.openvz.org/index.php?t=rview&th=11194&goto=48343#msg_48343) <> [Reply to Message](https://new-forum.openvz.org/index.php?t=post&reply_to=48343)

This patch is required for checkpoint/restore in userspace.

IOW, c/r requires some way to get all pending IPC messages without deleting them from the queue (checkpoint can fail and in this case tasks will be resumed, so queue have to be valid).

To achive this, new operation flag MSG\_COPY for sys\_msgrcv() system call was introduced. If this flag was specified, then mtype is interpreted as number of the message to copy.

If MSG\_COPY is set, then kernel will allocate dummy message with passed size, and then use new copy\_msg() helper function to copy desired message (instead of unlinking it from the queue).

Notes:

1) Return -ENOSYS if MSG\_COPY is specified, but CONFIG\_CHECKPOINT\_RESTORE is not set.

Signed-off-by: Stanislav Kinsbursky <skinsbursky@parallels.com>

```
---
include / uapi / linux / msg.h | 1 +
 ipc/msg.c | 50 ++++++++++++++++++++++++++++++++++++++++++++--
 ipc/msgutil.c | 38 +++++++++++++++++++++++++++++++++++
ipc/util.h | 1 +
 4 files changed, 88 insertions(+), 2 deletions(-)
```

```
diff --git a/include/uapi/linux/msg.h b/include/uapi/linux/msg.h
index 76999c9..c1af84a 100644
--- a/include/uapi/linux/msg.h
+++ b/include/uapi/linux/msg.h
@@ -11,6 +11,7 @@
 /* msgrcv options */
#define MSG_NOERROR 010000 /* no error if message is too big */
#define MSG_EXCEPT 020000 /* recv any msg except of specified type.*/
+#define MSG_COPY 040000 /* copy (not remove) all queue messages */
 /* Obsolete, used only for backwards compatibility and libc5 compiles */
struct msqid ds {
diff --git a/ipc/msg.c b/ipc/msg.c
```
index 9808da8..6f52c6b 100644 --- a/ipc/msg.c +++ b/ipc/msg.c @@ -788,19 +788,48 @@ long do\_msgrcv(int msqid, void \_\_user \*buf, size\_t bufsz, long msgtyp, struct msg\_msg \*msg;

```
 	int mode;
 struct ipc_namespace *ns;
+#ifdef CONFIG_CHECKPOINT_RESTORE
+ struct msg_msg *copy = NULL;
+ unsigned long copy_number = 0;
+#endif
 if (msqid < 0 || (long) bufsz < 0)
  		return -EINVAL;
+ if (msgflg & MSG COPY) {
+#ifdef CONFIG_CHECKPOINT_RESTORE
+
+ if (msgflg & MSG_COPY) {
+ copy_number = msgtyp;
+ msgtyp = 0;
+		}
+
+ /*
+		 * Create dummy message to copy real message to.
+ \frac{\ast}{\sqrt{2}}+ copy = load_msg(buf, bufsz);
+ if (IS ERR(copy))
+ return PTR_ERR(copy);
+ copy->m_{s} = bufsz;
+#else
+ return -ENOSYS:
+#endif
+	}
 mode = convert \ mode(&msqtyp, msgflag); 	ns = current->nsproxy->ipc_ns;
  	msq = msg_lock_check(ns, msqid);
- if (IS_ERR(msq))
+ if (IS_ERR(msq)) {
+#ifdef CONFIG_CHECKPOINT_RESTORE
+ if (msgflg & MSG_COPY)
+ free_msg(copy);
+#endif
  		return PTR_ERR(msq);
+	}
 for (;;) {
  		struct msg_receiver msr_d;
  		struct list_head *tmp;
+ long msg counter = 0;
  		msg = ERR_PTR(-EACCES);
  		if (ipcperms(ns, &msq->q_perm, S_IRUGO))
```

```
@@ -820,8 +849,16 @@ long do_msgrcv(int msqid, void __user *buf, size_t bufsz, long msgtyp,
   				if (mode == SEARCH_LESSEQUAL &&
    walk_msg->m_type != 1) {
   msgtyp = walk_msg\text{-s}m_type - 1;+#ifdef CONFIG_CHECKPOINT_RESTORE
+				} else if (msgflg & MSG_COPY) {
+ if (copy number == msg_counter) {
+ msg = copy_msg(walk_msg, copy);
+ break;
+ \
+#endif
   				} else
    					break;
+ msg_counter++;
   			}
  tmp = tmp \rightarrow next;
  		}
@@ -834,6 +871,10 @@ long do_msgrcv(int msqid, void __user *buf, size_t bufsz, long msgtyp,
  msg = \text{ERR} \text{ PTR}(-\text{E2BIG}); 				goto out_unlock;
   			}
+#ifdef CONFIG_CHECKPOINT_RESTORE
+			if (msgflg & MSG_COPY)
+ goto out_unlock;
+#endif
  list_del(&msg->m_list);
   			msq->q_qnum--;
  msg\rightarrow q rtime = get seconds();
@@ -917,8 +958,13 @@ out_unlock:
   			break;
  		}
  	}
- if (IS_ERR(msg))
+ if (IS_ERR(msg)) {
+#ifdef CONFIG_CHECKPOINT_RESTORE
+ if (msgflg & MSG_COPY)
+ free msg(copy);
+#endif
  		return PTR_ERR(msg);
+	}
  	bufsz = msg_handler(buf, msg, bufsz);
  	free_msg(msg);
diff --git a/ipc/msgutil.c b/ipc/msgutil.c
index 26143d3..b281f5c 100644
--- a/ipc/msgutil.c
+++ b/ipc/msgutil.c
@@ -100,7 +100,45 @@ out_err:
```

```
 	free_msg(msg);
  	return ERR_PTR(err);
 }
+#ifdef CONFIG_CHECKPOINT_RESTORE
+struct msg_msg *copy_msg(struct msg_msg *src, struct msg_msg *dst)
+{
+ struct msg_msgseg *dst_pseg, *src_pseg;
+ int len = src->m_ts;
+ int alen;
+
+ BUG_ON(dst == NULL);
+ if (src->m ts > dst->m ts)
+ return ERR_PTR(-EINVAL);
+
+ alen = len;
+ if (alen > DATALEN_MSG)
+ alen = DATALEN MSG;
+
+ dst->next = NULL;
+	dst->security = NULL;
+ memcpy(dst + 1, src + 1, alen);
+
+ len - alen;
+ dst_pseg = dst->next;
+ src pseq = src->next;
+ while (len > 0) {
+ alen = len;
+ if (alen > DATALEN SEG)
+ alen = DATALEN_SEG;
+ memcpy(dst_pseg + 1, src_pseg + 1, alen);
+ dst_pseg = dst_pseg->next;
+ len = alen;
+ src_pseg = src_pseg->next;+	}
+
+ dst->m_type = src->m_type;
+ dst->m ts = src->m ts;
+
+ return dst;
+}
+#endif
 int store_msg(void __user *dest, struct msg_msg *msg, int len)
 {
 	int alen;
diff --git a/ipc/util.h b/ipc/util.h
index 271bded..027f507 100644
--- a/ipc/util.h
```
+++ b/ipc/util.h @@ -142,6 +142,7 @@ int ipc\_parse\_version (int \*cmd);

 extern void free\_msg(struct msg\_msg \*msg); extern struct msg\_msg \*load\_msg(const void \_\_user \*src, int len); +extern struct msg\_msg \*copy\_msg(struct msg\_msg \*src, struct msg\_msg \*dst); extern int store msg(void user \*dest, struct msg\_msg \*msg, int len);

extern void recompute msgmni(struct ipc\_namespace \*);

Subject: [PATCH v6 10/10] test: IPC message queue copy feture test Posted by [Stanislav Kinsbursky](https://new-forum.openvz.org/index.php?t=usrinfo&id=5627) on Mon, 15 Oct 2012 10:30:34 GMT [View Forum Message](https://new-forum.openvz.org/index.php?t=rview&th=11194&goto=48344#msg_48344) <> [Reply to Message](https://new-forum.openvz.org/index.php?t=post&reply_to=48344)

This test can be used to check wheither kernel supports IPC message queue copy and restore features (required by CRIU project). ---

 tools/testing/selftests/ipc/Makefile | 28 ++++ tools/testing/selftests/ipc/msgque.c | 251 ++++++++++++++++++++++++++++++++++ 2 files changed, 279 insertions(+), 0 deletions(-) create mode 100644 tools/testing/selftests/ipc/Makefile create mode 100644 tools/testing/selftests/ipc/msgque.c

```
diff --git a/tools/testing/selftests/ipc/Makefile b/tools/testing/selftests/ipc/Makefile
new file mode 100644
index 0000000..6c547bf
--- /dev/null
+++ b/tools/testing/selftests/ipc/Makefile
@ @ -0.0 +1.28 @ @+uname_M := $(shell uname -m 2>/dev/null || echo not)
+ARCH ?= $(shell echo $(uname M) | sed -e s/i.86/i386/)
+ifeq ($(ARCH),i386)
+ ARCH := X86
+	CFLAGS := -DCONFIG_X86_32 -D__i386__
+endif
+ifeq ($(ARCH),x86_64)
+ ARCH := X86+ CFLAGS := -DCONFIG X86 64 -D \times86 64
+endif
+
+CFLAGS += -I../../../../arch/x86/include/generated/
+CFLAGS += -I../../../../include/
+CFLAGS += -I../../../../usr/include/
+CFLAGS += -I../../../../arch/x86/include/
+
+all:
+ifeq ($(ARCH),X86)
```

```
+	gcc $(CFLAGS) msgque.c -o msgque_test
+else
+ echo "Not an x86 target, can't build msgque selftest"
+endif
+
+run_tests: all
+	./msgque_test
+
+clean:
+	rm -fr ./msgque_test
diff --git a/tools/testing/selftests/ipc/msgque.c b/tools/testing/selftests/ipc/msgque.c
new file mode 100644
index 0000000..ffcc8b7
--- /dev/null
+++ b/tools/testing/selftests/ipc/msgque.c
@@ -0,0 +1,251 @@
+#include <stdio.h>
+#include <sys/types.h>
+#include <sys/ipc.h>
+#include <sys/msg.h>
+#include <errno.h>
+#include <string.h>
+#include <stdlib.h>
+
+#define MAX_MSG_SIZE 32
+
+struct msg1 {
+ int msize;
+ long mtype;
+ char mtext[MAX_MSG_SIZE];
+};
+
+#define TEST_STRING "Test sysv5 msg"
+#define MSG_TYPE 1
+
+#define ANOTHER_TEST_STRING "Yet another test sysv5 msg"
+#define ANOTHER_MSG_TYPE 26538
+
+#ifndef IPC_PRESET
+#define IPC_PRESET_00040000
+#endif
+
+#ifndef MSG_COPY
+#define MSG_COPY 040000
+#endif
+
+#ifndef MSG_SET
+#define MSG_SET_13
```

```
+#endif
+
+#if defined (GLIBC) && GLIBC >= 2
+#define KEY __key
+#else
+#define KEY key
+#endif
+
+struct msgque_data {
+ int msq id;
+ int qbytes;
+ int kern id;
+	int qnum;
+ int mode;
+ struct msg1 *messages;
+};
+
+int restore_queue(struct msgque_data *msgque)
+{
+ struct msqid_ds ds;
+ int id, i:
+
+ id = msgget(msgque->msq_id,
+		 msgque->mode | IPC_CREAT | IPC_EXCL | IPC_PRESET);
+ if (id == -1) {
+ printf("Failed to create queue\n");
+ return -errno;
+	}
+
+ if (id != msgque->msq_id) {
+ printf("Failed to preset id (%d instead of %d)\n",
+ id, msgque->msq_id);
+ return -EFAULT;
+	}
+
+ if (msgctl(id, MSG_STAT, &ds) < 0) {
+ printf("Failed to stat queue\n");
+ return -errno;
+	}
+
+ ds.msg perm.KEY = msgque->msq id;
+	ds.msg_qbytes = msgque->qbytes;
+ if (msgctl(id, MSG_SET, &ds) < 0) {
+ printf("Failed to update message key\n");
+ return -errno;
+	}
+
+ for (i = 0; i < msgque->qnum; i++) {
```

```
+ if (msgsnd(msgque->msq_id, &msgque->messages[i].mtype, msgque->messages[i].msize,
IPC NOWAIT) != 0) {
+ printf("msgsnd failed (%m)\n");
+ return -errno;
+		};
+	}
+ return 0;
+}
+
+int check_and_destroy_queue(struct msgque_data *msgque)
+{
+ struct msg1 message;
+ int cnt = 0, ret;
+
+ while (1) {
+ ret = msgrcv(msgque->msq_id, &message.mtype, MAX_MSG_SIZE, 0, IPC_NOWAIT);
+ if (ret < 0) {
+ if (errno == ENOMSG)
+ break;
+ printf("Failed to read IPC message: %m\n");
+ ret = -errno;
+ goto err;
+		}
+ if (ret != msgque->messages[cnt].msize) {
+ printf("Wrong message size: %d (expected %d)\n", ret, msgque->messages[cnt].msize);
+ ret = -EINVAL:
+ goto err;
+		}
+ if (message.mtype != msgque->messages[cnt].mtype) {
+ printf("Wrong message type\n");
+ ret = -EINVAL:
+ goto err;
+		}
+ if (memcmp(message.mtext, msgque->messages[cnt].mtext, ret)) {
+ printf("Wrong message content\n");
+ ret = -EINVAL;
+ goto err;
+		}
+ cnt++;+	}
+
+ if (cnt != msgque->qnum) {
+ printf("Wrong message number\n");
+ ret = -EINVAL;
+ goto err;
+	}
+
+ ret = 0;
```

```
+err:
+ if (msgctl(msgque->msq_id, IPC_RMID, 0)) {
+ printf("Failed to destroy queue: %d\n", -errno);
+ return -errno;
+	}
+ return ret;
+}
+
+int dump_queue(struct msgque_data *msgque)
+{
+ struct msqid_ds ds;
+ int i, ret;
+
+ for (msgque->kern_id = 0; msgque->kern_id < 256; msgque->kern_id++) {
+ ret = msgctl(msgque->kern_id, MSG_STAT, &ds);
+ if (ret < 0) {
+ if (errno == -EINVAL)
+ continue;
+ printf("Failed to get stats for IPC queue with id %d\n", msgque->kern_id);
+ return -errno;
+		}
+
+ if (ret == msgque->msq_id)
+ break;
+	}
+
+ msgque->messages = malloc(sizeof(struct msg1) * ds.msg_qnum);
+ if (msgque->messages == NULL) {
+ printf("Failed to get stats for IPC queue\n");
+ return -ENOMEM;
+	}
+
+ msgque->qnum = ds.msg_qnum;
+	msgque->mode = ds.msg_perm.mode;
+	msgque->qbytes = ds.msg_qbytes;
+
+ for (i = 0; i < msgque->qnum; i++) {
+ ret = msgrcv(msgque->msq_id, &msgque->messages[i].mtype, MAX_MSG_SIZE, i,
IPC_NOWAIT | MSG_COPY);
+ if (ret < 0) {
+ printf("Failed to copy IPC message: %m (%d)\n", errno);
+ return -errno;
+		}
+ msgque->messages[i].msize = ret;
+	}
+ return 0;
+}
+
```

```
+int fill_msgque(struct msgque_data *msgque)
+{
+	struct msg1 msgbuf;
+
+ msgbuf.mtype = MSG_TYPE;
+ memcpy(msgbuf.mtext, TEST_STRING, sizeof(TEST_STRING));
+ if (msgsnd(msgque->msq_id, &msgbuf.mtype, sizeof(TEST_STRING), IPC_NOWAIT) != 0) {
+ printf("First message send failed (%m)\n");
+ return -errno;
+	};
+
+ msgbuf.mtype = ANOTHER_MSG_TYPE;
+ memcpy(msgbuf.mtext, ANOTHER_TEST_STRING, sizeof(ANOTHER_TEST_STRING));
+ if (msgsnd(msgque->msq_id, &msgbuf.mtype, sizeof(ANOTHER_TEST_STRING),
IPC_NOWAIT) != 0) {
+ printf("Second message send failed (%m)\n");
+ return -errno;
+	};
+ return 0;
+}
+
+int main (int argc, char **argv)
+{
+ key_t key;
+ int msg, pid, err;
+ struct msgque data msgque;
+
+ key = ftok(argv[0], 822155650);
+ if (key == -1) {
+ printf("Can't make key\n");
+ return -errno;
+	}
+
+ msgque.msq_id = msgget(key, IPC_CREAT | IPC_EXCL | 0666);
+ if (msgque.msq_id == -1) {
+ printf("Can't create queue\n");
+ goto err_out;
+	}
+
+ err = fill_msgque(&msgque);
+ if (err) {
+ printf("Failed to fill queue\n");
+ goto err_destroy;
+	}
+
+ err = dump_queue(&msgque);
+ if (err) {
+ printf("Failed to dump queue\n");
```

```
+ goto err_destroy;
+	}
+
+	err = check_and_destroy_queue(&msgque);
+ if (err) {
+ printf("Failed to check and destroy queue\n");
+ goto err_out;
+	}
+
+ err = restore queue(&msgque);
+ if (err) {
+ printf("Failed to restore queue\n");
+ goto err_destroy;
+	}
+
+	err = check_and_destroy_queue(&msgque);
+ if (err) {
+ printf("Failed to test queue\n");
+ goto err_out;
+	}
+ return 0;
+
+err_destroy:
+ if (msgctl(msgque.msq_id, IPC_RMID, 0)) {
+ printf("Failed to destroy queue: %d\n", -errno);
+ return -errno:
+	}
+err_out:
+ return err;
+}
```
Subject: Re: [PATCH v6 04/10] ipc: add new SHM\_SET command for sys\_shmctl() call Posted by [Stanislav Kinsbursky](https://new-forum.openvz.org/index.php?t=usrinfo&id=5627) on Tue, 16 Oct 2012 07:55:28 GMT [View Forum Message](https://new-forum.openvz.org/index.php?t=rview&th=11194&goto=48376#msg_48376) <> [Reply to Message](https://new-forum.openvz.org/index.php?t=post&reply_to=48376)

> On Mon, 2012-10-15 at 19:59 +0400, Stanislav Kinsbursky wrote: >> New SHM\_SET command will be interpreted exactly as IPC\_SET, but also will >> update key, cuid and cgid values. IOW, it allows to change existent key value. >> The fact, that key is not used is checked before update. Otherwise -EEXIST is >> returned. > [...] >> --- a/ipc/shm.c >> +++ b/ipc/shm.c > [...] >> @@ -759,6 +763,10 @@ static int shmctl\_down(struct ipc\_namespace \*ns, int shmid, int cmd,

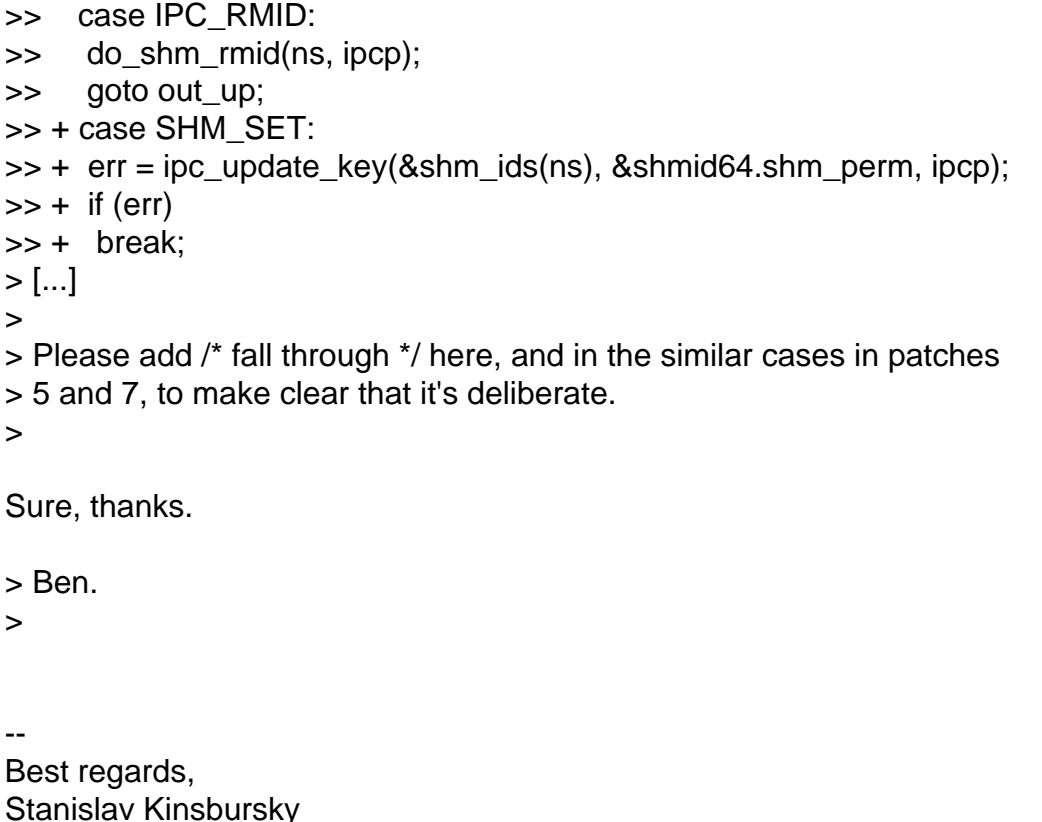

## Subject: Re: [PATCH v6 06/10] glge driver: rename internal SEM\_SET macro to SEM\_INIT Posted by [Stanislav Kinsbursky](https://new-forum.openvz.org/index.php?t=usrinfo&id=5627) on Tue, 16 Oct 2012 07:55:54 GMT [View Forum Message](https://new-forum.openvz.org/index.php?t=rview&th=11194&goto=48377#msg_48377) <> [Reply to Message](https://new-forum.openvz.org/index.php?t=post&reply_to=48377)

>

>

>> -----Original Message-----

>> From: Stanislav Kinsbursky [mailto:skinsbursky@parallels.com]

>> Sent: Monday, October 15, 2012 9:00 AM

>> To: akpm@linux-foundation.org

>> Cc: catalin.marinas@arm.com; will.deacon@arm.com; dhowells@redhat.com;

manfred@colorfullife.com; hughd@google.com; jmorris@namei.org; mtk.manpages@gmail.com; kosaki.motohiro@jp.fujitsu.com; paulmck@linux.vnet.ibm.com; >sds@tycho.nsa.gov; devel@openvz.org; a.p.zijlstra@chello.nl; cmetcalf@tilera.com; Dept-Eng Linux Driver; Ron Mercer; viro@zeniv.linux.org.uk; eparis@parisplace.org; tglx@linutronix.de; Jitendra Kalsaria; netdev; linux-kernel; linux->security-module@vger.kernel.org; ebiederm@xmission.com; casey@schaufler-ca.com

>> Subject: [PATCH v6 06/10] glge driver: rename internal SEM\_SET macro to SEM\_INIT >

>> The reason for shit patch is that SET\_SET is desired to be a part of new part >> of API of IPC sys\_semctl() system call.

>> The name itself for IPC is quite natural, because all linux-specific commands

>> names for IPC system calls are originally created by replacing "IPC\_" part by >> "SEM\_"("MSG\_", "SHM\_") part.

>> So, I'm hoping, that this change doesn't really matters for "QLogic qlge NIC >> HBA Driver" developers, since it's just an internal define.

>

> You need to fix the subject, its "qlge" driver not "glge", rest looks good to me. >

Sure, thanks.

-- Best regards, Stanislav Kinsbursky

Subject: Re: [PATCH v6 06/10] glge driver: rename internal SEM\_SET macro to SEM\_INIT Posted by [Stanislav Kinsbursky](https://new-forum.openvz.org/index.php?t=usrinfo&id=5627) on Tue, 16 Oct 2012 07:56:11 GMT [View Forum Message](https://new-forum.openvz.org/index.php?t=rview&th=11194&goto=48378#msg_48378) <> [Reply to Message](https://new-forum.openvz.org/index.php?t=post&reply_to=48378)

> On Mon, 2012-10-15 at 20:00 +0400, Stanislav Kinsbursky wrote: >> The reason for shit patch is that SET SET is desired to be a part of new part >> of API of IPC sys\_semctl() system call. > [...] > > Two spelling errors above. :-) >

Will fix, thanks.

> Ben.

>

-- Best regards, Stanislav Kinsbursky

Subject: Re: [PATCH v6 08/10] IPC: message queue receive cleanup Posted by [Stanislav Kinsbursky](https://new-forum.openvz.org/index.php?t=usrinfo&id=5627) on Tue, 16 Oct 2012 07:56:50 GMT [View Forum Message](https://new-forum.openvz.org/index.php?t=rview&th=11194&goto=48379#msg_48379) <> [Reply to Message](https://new-forum.openvz.org/index.php?t=post&reply_to=48379)

> On Mon, 2012-10-15 at 20:00 +0400, Stanislav Kinsbursky wrote:

```
>> This patch moves all message related manipulation into one function msg_fill().
>> Actually, two functions because of the compat one.
>>
>> Signed-off-by: Stanislav Kinsbursky <skinsbursky@parallels.com>
>> ---
\Rightarrow include/linux/msg.h | 5 +++--
>> ipc/compat.c | 36 +++++++++++++++++++-----------------
>> ipc/msg.c | 44 +++++++++++++++++++++++---------------------
>> 3 files changed, 45 insertions(+), 40 deletions(-)
>>
>> diff --git a/include/linux/msg.h b/include/linux/msg.h
>> index 7a4b9e9..f38edba 100644
>> --- a/include/linux/msg.h
>> +++ b/include/linux/msg.h
>> @@ -34,7 +34,8 @@ struct msg_queue {
>> /* Helper routines for sys_msgsnd and sys_msgrcv */
>> extern long do_msgsnd(int msgid, long mtype, void __user *mtext,
>> size t msgsz, int msgflg);
>> -extern long do_msgrcv(int msqid, long *pmtype, void __user *mtext,
>> - size t msgsz, long msgtyp, int msgflg);
>> +extern long do_msgrcv(int msqid, void __user *buf, size_t bufsz, long msgtyp,
\Rightarrow + int msgflg,
\rightarrow + \qquad long (*msg_fill)(void __user *, struct msg_msg *, size_t ));
>>
\Rightarrow #endif /* LINUX MSG H */
>> diff --git a/ipc/compat.c b/ipc/compat.c
>> index 84d8efd..b879d50 100644
>> --- a/ipc/compat.c
>> +++ b/ipc/compat.c
> [...]
>> @ @ -394,7 +395,8 @ @ long compat_sys_msgrcv(int msqid, struct compat_msgbuf __user
*msgp,
>> {
>> long err, mtype;
>>
>> - err = do_msgrcv(msgid, &mtype, msgp->mtext, (ssize_t)msgsz, msgtyp, msgflg);
>> + err = do_msgrcv(msgid, &mtype, msgp->mtext, (ssize_t)msgsz, msgtyp,
\Rightarrow + msgflg, compat do msg fill);
\Rightarrow if (err < 0)
>> goto out;
>>
> [...]
>
> That isn't even the right number of arguments now...
>
```
Thanks, will fix.

-- Best regards, Stanislav Kinsbursky

## Subject: Re: [PATCH v6 06/10] glge driver: rename internal SEM\_SET macro to SEM\_INIT Posted by [Serge E. Hallyn](https://new-forum.openvz.org/index.php?t=usrinfo&id=5102) on Tue, 23 Oct 2012 17:26:00 GMT

[View Forum Message](https://new-forum.openvz.org/index.php?t=rview&th=11194&goto=48574#msg_48574) <> [Reply to Message](https://new-forum.openvz.org/index.php?t=post&reply_to=48574)

Quoting Jitendra Kalsaria (jitendra.kalsaria@qlogic.com):

> >

- > >From: Serge Hallyn [mailto:serge.hallyn@canonical.com]
- > >Sent: Tuesday, October 23, 2012 9:33 AM
- > >To: Stanislav Kinsbursky
- > >Cc: akpm@linux-foundation.org; catalin.marinas@arm.com; will.deacon@arm.com; dhowells@redhat.com; manfred@colorfullife.com; hughd@google.com; jmorris@namei.org; mtk.manpages@gmail.com; kosaki.motohiro@jp.fujitsu.com; >paulmck@linux.vnet.ibm.com; sds@tycho.nsa.gov; devel@openvz.org; a.p.zijlstra@chello.nl; cmetcalf@tilera.com; Dept-Eng Linux Driver; Ron Mercer; viro@zeniv.linux.org.uk; eparis@parisplace.org; tglx@linutronix.de; Jitendra Kalsaria; >netdev; linux-kernel; linux-security-module@vger.kernel.org; ebiederm@xmission.com; casey@schaufler-ca.com
- > >Subject: Re: [PATCH v6 06/10] glge driver: rename internal SEM\_SET macro to SEM\_INIT  $>$

> >Quoting Stanislav Kinsbursky (skinsbursky@parallels.com):

> >> The reason for shit patch is that SET\_SET is desired to be a part of new part > >> of API of IPC sys\_semctl() system call.

- > >> The name itself for IPC is quite natural, because all linux-specific commands
- > >> names for IPC system calls are originally created by replacing "IPC\_" part by

> >> "SEM\_"("MSG\_", "SHM\_") part.

- > >> So, I'm hoping, that this change doesn't really matters for "QLogic qlge NIC  $>$
- > >Can't speak for the driver maintainer, but it does look sane.

 $>$ 

> >Acked-by: Serge E. Hallyn <serge.hallyn@ubuntu.com>

>

> I don't get it why you are Acking on old series (V6) when he has already submitted newer V7 series.

Hm, this is the newest one I've got sitting here queued. I'll look at another mbox. Thanks for the friendly heads up.